Die folgenden Angaben wurden für **Kubuntu** 12.10 erstellt und können sich stellenweise von sinnvollen Angaben für Ubuntu (mit Unity als Desktop) unterscheiden.

sudo -E wget --output-document=/etc/apt/sources.list.d/medibuntu.list http://www.medibuntu.org/sources.list.d/\$(lsb release -cs).list && sudo aptget --quiet update && sudo apt-get --yes --quiet --allow-unauthenticated install medibuntu-keyring && sudo apt-get --quiet update

Den unter Kubuntu fehlenden Firefox installiert man sich per Klick auf das entsprechende Icon im KDE-Menü. Thunderbird mit den GGP- (für verschlüsselte E-Mails) und Kalendererweiterungen (für Groupwarefunktionen) holt man sich wie folgt:

sudo apt-get install thunderbird thunderbird-locale-de xul-ext-lightning enigmail

Für alle Desktops (und nicht nur KDE) empfohlen:

sudo apt-get install vlc-data vlc gimp gimp-data-extras shutter libgoocanvas-perl ffmpeg inkscape scribus audacity soundkonverter lame oggconvert icedtea-plugin p7zip-full msttcorefonts libdvdcss2 w32codecs freemind freemind-doc freemind-plugins-svg freemind-browser freemind-plugins-help freemind-plugins-script libreoffice-presenter-console libreofficepresentation-minimizer libreoffice-pdfimport libreoffice-filter-binfilter

Weiteres KDE Zeug, das unter Unity ebenfalls brauchbar ist:

sudo apt-get install kipi-plugins kubuntu-restricted-extras kdenlive digikam k3b

From: <https://www.kvfg.net/wiki/>- **KvFG Wiki**

Permanent link: **[https://www.kvfg.net/wiki/doku.php?id=projektdoku:installation:12\\_10](https://www.kvfg.net/wiki/doku.php?id=projektdoku:installation:12_10)**

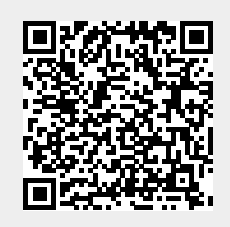

Last update: **2020/08/27 11:05**